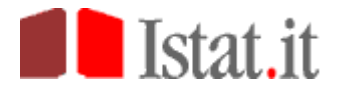

## **Rilevazione dei permessi di costruire, DIA (DPR 380/2001 art 7)**

**Devono compilare il modello di rilevazione tutti i richiedenti un permesso di costruire, i titolari di DIA per nuovi fabbricati o per ampliamenti di volume di fabbricati preesistenti, nonché le Pubbliche Amministrazioni per le quali è stato approvato il progetto per fabbricati o ampliamenti destinati a edilizia pubblica ai sensi dell'art. 7 del DPR 380/2001.** 

# **A PARTIRE DAL 01 SETTEMBRE 2010 È POSSIBILE L'EFFETTUAZIONE DELLA COMPILAZIONE DEI MODELLI IN MODALITÀ TELEMATICA.**

### **ISTAT/PDC/RE** per l'edilizia residenziale

#### **ISTAT/PDC/NRE** per l'edilizia non residenziale

In ogni caso il sito da utilizzare, o per la stampa dei modelli da compilare e consegnare al Comune, o per la compilazione on-line dei modelli è :

## **https://indata.istat.it/pdc**

Nel caso di compilazione on-line si deve procedere alla registrazione al sito. La registrazione è valida per il singolo Comune. Il codice utente e la password acquisite permetteranno di accedere, o reiterare gli accessi, allo stesso Comune.

Dettagliate istruzioni per l'utente (guida alla compilazione telematica), sono presenti nella funzione ISTRUZIONI.

Si richiamano qui alcune raccomandazioni essenziali:

**a)** Conservare sia le credenziali di primo accesso che la password che permetteranno successivi accessi al sito

**b)** il RISPONDENTE/COMPILANTE deve conservare il **codice del modello compilato** apposto sul frontespizio automaticamente dal sistema. Tale codice, che sarà richiesto dal Comune come attestazione dell'avvenuta compilazione, consente al Comune di poter associare univocamente il modello compilato alla documentazione tecnico-amministrativa presentata.